# Package 'MPCI'

October 25, 2015

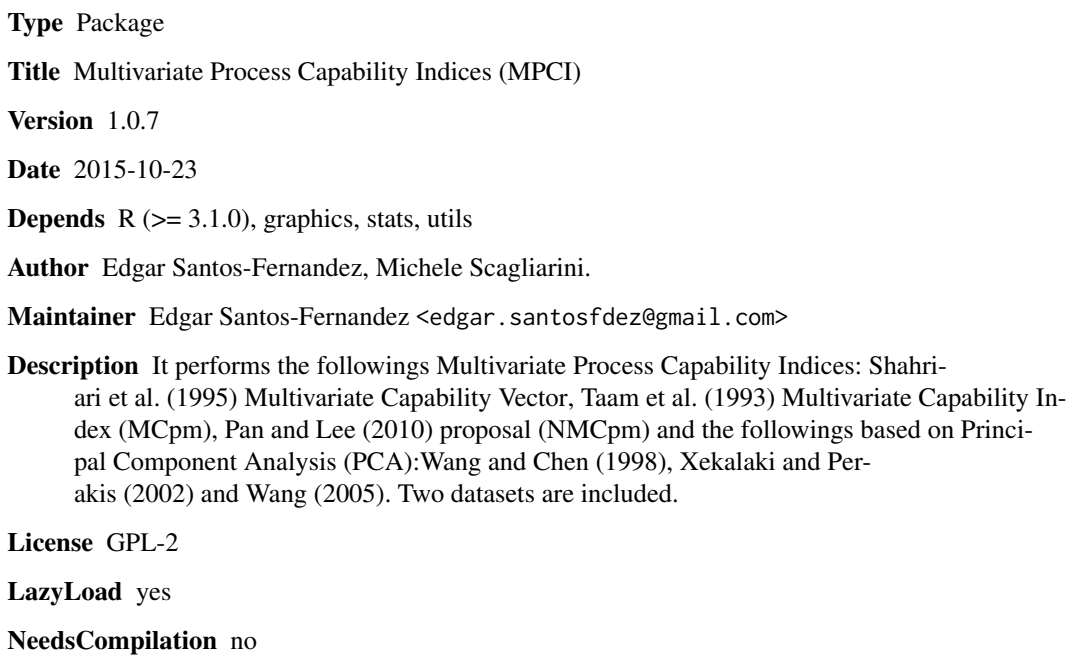

Repository CRAN

Date/Publication 2015-10-25 17:36:24

# R topics documented:

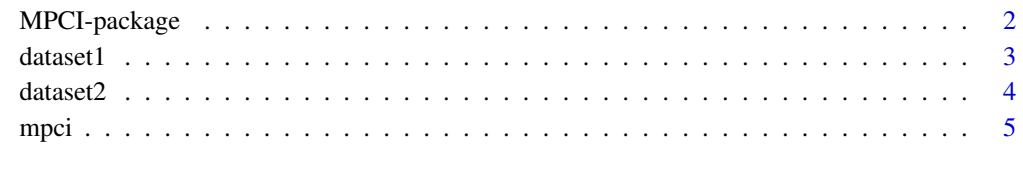

 $\blacksquare$ 

#### Description

It allows the computation of the following Multivariate Process Capability Indices (MPCI):

Shahriari et al. (1995) Multivariate Capability Vector. Taam et al. (1993) Multivariate Capability Index (MCpm). Pan and Lee (2010) correction of the Taam et al. (1993)(NMCpm). and the followings based on Principal Component Analysis (PCA): Wang and Chen (1998) Multivariate Process Capability Indices (MPCI), Xekalaki and Perakis (2002) MPCI. Wang (2005) MPCI

#### Author(s)

Edgar Santos-Fernandez, Michele Scagliarini.

Maintainer: Edgar Santos-Fernandez <edgar.santosfdez@gmail.com>

#### References

Anderson, T W (1963). "Asymptotic theory for principal component analysis". The Annals of Mathematical Statistics, 34, 122-148.

Chen H (1994). "A multivariate process Capability index over a rectangular solid zone." Statistica Sinica, 4, 749-758.

Hubele N, Shahriari H, Cheng C (1991). "A bivariate process Capability vector". In JB. Keats and DC.Montgomery (Eds.) "Statistical Process Control in Manufacturing".Marcel Dekker,New York.

Jackson, J E (1991). "A user's guide to principal components". John Wiley & Sons. New York.

Pan J N, Lee C Y (2010). "New capability indices for evaluating the performance of multivariate manufacturing processes". Quality and Reliability Engineering International 26(1)

Rencher,A C (2002) "Methods of Multivariate Analysis". 2nd Ed. John Wiley & Sons. New York.

Santos-Fernandez E, Scagliarini M (2012). "MPCI: An R Package for Computing Multivariate Process Capability Indices". Journal of Statistical Software, 47(7), 1-15, URL http://www.jstatsoft.org/v47/i07/.

Scagliarini M (2011). "Multivariate process capability using principal component analysis in the presence of measurement errors." AStA Advances in Statistical Analysis, 95, 346-357.

Shahriari H, Hubele N, Lawrence F (1995). "A multivariate process capability vector." Proceedings of the 4th Industrial Engineering Research Conference, 1, 304-309.

Taam W, Subbaiah P, Liddy W (1993). "A note on multivariate capability indices." Journal of Applied Statistics, 20, 339-351.

Wang, C (2005) "Constructing multivariate process capability indices for short-run production." The International Journal of Advanced Manufacturing Technology, 26, 1306-1311.

Wang F, Chen J (1998). "Capability index using principal components analysis." Quality Engineering, 11, 21-27.

Wang F, Hubele N, Lawrence F, Miskulin J, Shahriari H (2000). "Comparison of three multivariate process capability indices." Journal of Quality Technology, 32, 263-275.

#### <span id="page-2-0"></span>dataset1 3

Xekalaki E, Perakis M (2002). "The Use of principal component analysis in the assessment of process capability indices." Proceedings of the Joint Statistical Meetings of the American Statistical Association, The Institute of Mathematical Statistics, The Canadian Statistical Society. New York.

# See Also

MSQC package

#### Examples

```
alpha <- 0.0027
Target <- c(2.2, 304.8, 304.8)
LSL <- c(2.1, 304.5, 304.5)
USL <- c(2.3, 305.1, 305.1)
x <- matrix(c(2.196,2.184,2.135,2.140,2.119,2.163,2.145,2.209,2.227,2.277
,304.728,304.704,304.713,304.721,304.724,304.670,304.699,304.791,304.737
,304.859,304.798,304.746,304.680,304.719,304.767,304.792,304.753,304.816
,304.754,304.822),nrow = 10) # Matrix with three columns (quality
# characteristics) and ten rows (number observations)
#Computing the Shahriari et al. (1995) Multivariate Capability Vector
mpci(index="shah",x,LSL,USL,Target,alpha)
#Performing the Taam et al. (1993) Multivariate Capability Index (MCpm)
mpci(index="taam",x,LSL,USL,Target,alpha)
#Performing the Pan and Lee. (2010) correction of the Multivariate Capability Index (NMCpm)
mpci(index="pan",x,LSL,USL,Target,alpha)
#Computing the Wang and Chen (1998) Multivariate Process Capability Indices(MPCI)
alpha = 0.05mpci(index="wang", x,LSL,USL,Target)
#Performing the Xekalaki and Perakis (2002) MPCI.
mpci(index="xeke",x,LSL,USL,
          Target,
  Method = 2)#Computing the Wang (2005) MPCI
mpci(index="wangw",x,LSL,USL,
          Target,
  Method = 1,
  alpha = 0.05
```
dataset1 *Simulated data set*

#### Description

This is a dataset used in the examples.

#### Usage

data(dataset1)

#### Format

A data frame with 180 observations on the following 5 variables.

- X1 a numeric vector
- X2 a numeric vector
- X3 a numeric vector
- X4 a numeric vector
- X5 a numeric vector

#### Examples

```
data("dataset1")
## maybe str(dataset1) ; plot(dataset1) ...
```
dataset2 *Real bivariate data set*

#### Description

This example represents the measurements on the brinell hardness  $(X_1)$  and tensile strength  $(X_2)$ discussed by Wang and Chen (1998).

#### Usage

data(dataset2)

# Format

A data frame with 25 observations on the following 2 variables.

X1 brinell hardness

X2 tensile strength

#### References

Wang F, Chen J (1998). "Capability index using principal components analysis." Quality Engineering, 11, 21-27.

# Examples

```
data("dataset2")
## maybe str(dataset2) ; plot(dataset2) ...
```
<span id="page-3-0"></span>

### Description

It performs capability indices for multivariate processes using the following approaches: Shahriari et al. (1995) Multivariate Capability Vector. Taam et al. (1993) Multivariate Capability Index (MCpm). Pan and Lee (2010) correction of the Taam et al. (1993)(NMCpm). and the followings based on Principal Component Analysis (PCA): Wang and Chen (1998) Multivariate Process Capability Indices (MPCI), Xekalaki and Perakis (2002) MPCI. Wang (2005) MPCI

# Usage

mpci(index, x, LSL, USL, Target, npc, alpha, Method, perc, graphic, xlab, ylab, ...)

## Arguments

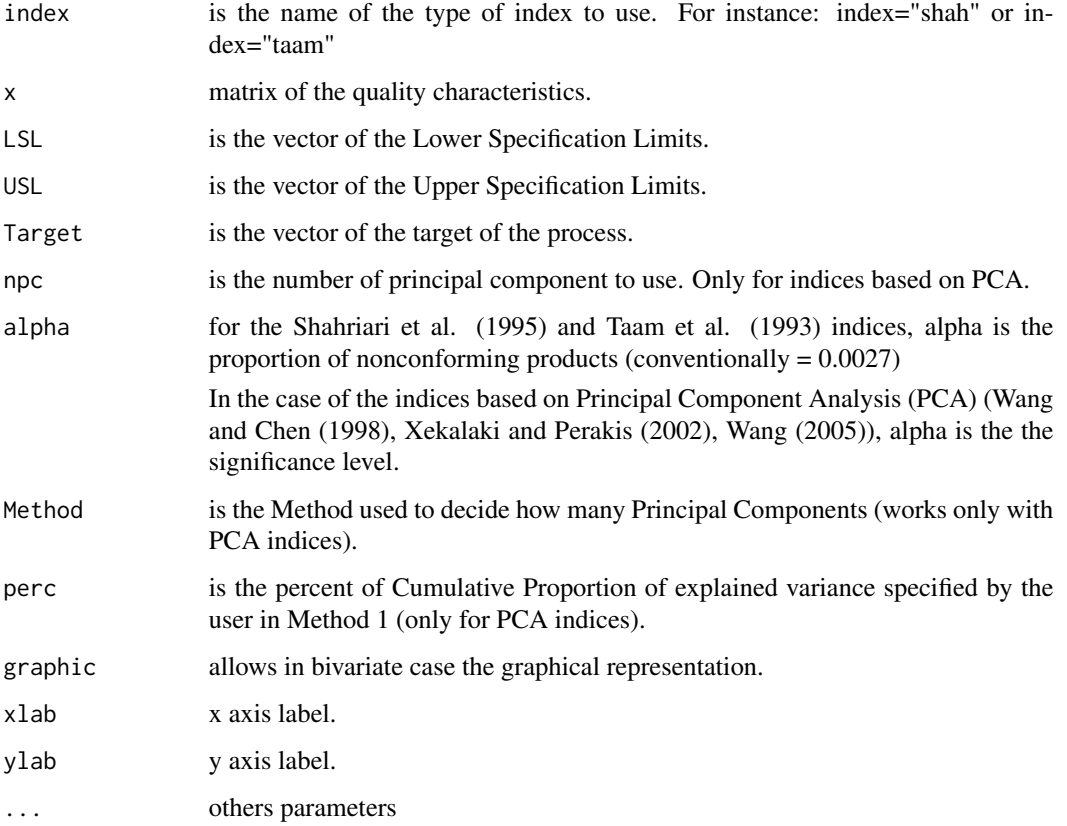

<span id="page-4-0"></span>

When the parameter Target is not specified, then it will be estimated as Target=LSL + (USL - LSL)  $/ 2.$ 

If alpha is missing the function assume alpha=0.0027 for the first two indices and 0.05 for the others.

A priori, the user can choose the number of Principal Components using: summary(princomp $(x)$ )

In order to work with the number of Principal Components (npc), the user can:

Specify the value of npc.

Else, choose between five methods described below (without introduce a value of npc).

If npc and Method is not specified the function works uses Method 1 (default Method  $= 1$ ).

In this case, the user could specify a desired percentage other than the default 80

On the other hand, if npc and Method are both specified the function computes the MPCI using the number of principal components.

It can be used one of the five methods (modified of Rencher (2002)):

Method 1 or Percentage: guarantees at least the 80 percent of Cumulative Proportion of explained variance. (or other percent specified by the user with the argument perc)

Method 2 or Average: works with the principal components whose eigenvalues are greater than the average of the eigenvalues.

Method 3 or Scree: using the Scree Graph (plot Eigenvalue number vs. Eigenvalue size) user can choose the principal components to retain.

Method 4 or Bartlett.test: It implements the Bartlett's test to ignore the principal components not significantly different to the rest.

Method 5 or Anderson.test: it computes the Anderson's test to ignore the principal components not significantly different to the each other.

#### Value

Using the index="shah" the function return a vector composed by of three components (CpM; PV; LI). The First (CpM) is a ratio of the areas or the volumes. A value of CpM higher than one indicate that the modified process region is smaller than the engineering tolerance region. The second component of the vector is defined as the significance level of a Hotelling  $T^2$  statistic computed under the assumption that the center of the engineering specifications is considered to be the true underlying mean of the process. Values of PV close to zero indicate that the center of the process is far from the engineering target value. The third component of the vector summarizes a comparison of the location of the modified process region and the tolerance region. It indicates whether any part of the modified process region falls outside the engineering specifications.

When index="taam" or "pan" the function return the value of MCpm or NMCpm. When the process mean vector equals the target vector, and the index has the value 1, then 99.73 percent of the process values lie within the modified tolerance region.

For values of index="wang", "xeke" or "wangw" function return the followings indices: Mcp, MCpk, MCpm and MCpmk. When all indices are greater than 1, the process is capable.

mpci terminalnya ambao amin'ny fivondronan-kaominin'i Amerika ao amin'ny fivondronan-kaominin'i Amerika ao ami

#### **Note**

The results can be different according to the Methods to compute the npc. The value of alpha used in Indices based on PCA (usually 0.05) is different of the value in index="shah" or "taam"  $(conventionally = 0.0027).$ 

#### Author(s)

Edgar Santos-Fernandez, Michele Scagliarini.

#### References

Anderson, T W (1963). "Asymptotic theory for principal component analysis". The Annals of Mathematical Statistics, 34, 122-148.

Chen H (1994). "A multivariate process Capability index over a rectangular solid zone." Statistica Sinica, 4, 749-758.

Hubele N, Shahriari H, Cheng C (1991). "A bivariate process Capability vector". In JB. Keats and DC.Montgomery (Eds.) "Statistical Process Control in Manufacturing".Marcel Dekker,New York.

Jackson, J E (1991). "A user's guide to principal components". John Wiley & Sons. New York.

Pan J N, Lee C Y (2010). "New capability indices for evaluating the performance of multivariate manufacturing processes". Quality and Reliability Engineering International 26(1)

Rencher,A C (2002) "Methods of Multivariate Analysis". 2nd Ed. John Wiley & Sons. New York.

Santos-Fernandez E, Scagliarini M (2012). "MPCI: An R Package for Computing Multivariate Process Capability Indices". Journal of Statistical Software, 47(7), 1-15, URL http://www.jstatsoft.org/v47/i07/.

Scagliarini M (2011). "Multivariate process capability using principal component analysis in the presence of measurement errors." AStA Advances in Statistical Analysis, 95, 346-357.

Shahriari H, Hubele N, Lawrence F (1995). "A multivariate process capability vector." Proceedings of the 4th Industrial Engineering Research Conference, 1, 304-309.

Taam W, Subbaiah P, Liddy W (1993). "A note on multivariate capability indices." Journal of Applied Statistics, 20, 339-351.

Wang, C (2005) "Constructing multivariate process capability indices for short-run production." The International Journal of Advanced Manufacturing Technology, 26, 1306-1311.

Wang F, Chen J (1998). "Capability index using principal components analysis." Quality Engineering, 11, 21-27.

Wang F, Hubele N, Lawrence F, Miskulin J, Shahriari H (2000). "Comparison of three multivariate process capability indices." Journal of Quality Technology, 32, 263-275.

Xekalaki E, Perakis M (2002). "The Use of principal component analysis in the assessment of process capability indices." Proceedings of the Joint Statistical Meetings of the American Statistical Association, The Institute of Mathematical Statistics, The Canadian Statistical Society. New York.

#### See Also

For other alternatives to select npc, see nFactors package or Jolliffe,I.T. (2002). Principal Component Analysis.Second edition. Springer Series in Statistics.

#### Examples

```
alpha <- 0.0027
Target <- c(2.2, 304.8, 304.8)
LSL \leq c(2.1, 304.5, 304.5)
USL <- c(2.3, 305.1, 305.1)
x <- matrix(c(2.196,2.184,2.135,2.140,2.119,2.163,2.145,2.209,2.227,2.277
,304.728,304.704,304.713,304.721,304.724,304.670,304.699,304.791,304.737
,304.859,304.798,304.746,304.680,304.719,304.767,304.792,304.753,304.816
,304.754,304.822),nrow = 10) # Matrix with three columns (quality
# characteristics) and ten rows (number observations)
#Computing the Shahriari et al. (1995) Multivariate Capability Vector
mpci(index="shah",x,LSL,USL,Target,alpha)
#Computing the Shahriari et al. (1995) index using only x and the
#specification limits (LSL and USL).
#The function estimate the Target and assume alpha = 0.0027
rm(Target);rm(alpha) #Removing the parameters Target and alpha
                     #previously defined.
mpci(index="shah",x,LSL,USL)
#Computing the Taam el al. (1993) Multivariate Capability Vector
alpha <- 0.0027
Target <- c(2.2, 304.8, 304.8)
a <- mpci(index="taam",x,LSL,USL,Target,alpha)
#Performing the Pan and Lee. (2010) correction of the Multivariate Capability Index (NMCpm)
mpci(index="pan",x,LSL,USL,Target,alpha)
# Using the indices based on based on PCA
data("dataset1")
x<-dataset1
Target <- c(30, 70, 15, 12, 120)
LSL <- c(24, 60, 10, 8, 100)
USL <- c(36, 80, 20, 16, 140)
alpha <-0.05# Computing the Wang and Chen (1998) Multivariate Process Capability Indices (MPCI)
# using the Bartlett's test to select how many principal components.
mpci(index="wang",x,LSL,USL,
         Target,
 alpha = alpha,
 Method = 4)
# Wang and Chen (1998) index using the default method (Method 1 or
# Percentage) and value of alpha
mpci(index="wang",x,LSL,USL)
# Xekalaki and Perakis (2002) Multivariate Process Capability Indices (MPCI)
```
#### mpci termine a statistica de la serie de la serie de la serie de la serie de la serie de la serie de la serie

```
# using the Bartlett's test to select how many principal components.
mpci(index="xeke",x,LSL,USL,
        Target,
alpha = alpha,
Method = 4)
# Xekalaki and Perakis (2002) using the default method (Method 1 or
# Percentage) and value of alpha
mpci(index="xeke",x,LSL,USL,Target)
# Wang (2005) Multivariate Process Capability Indices
# using the Anderson's test to select how many principal components.
mpci(index="wangw",x,LSL,USL,
        Target,
 alpha = alpha,
Method = 5#Computing the Wang (2005) using the Method 2 (Average)
mpci(index="wangw",x,LSL,USL,
        Target,
 alpha = alpha,
 Method = 2)
```
# <span id="page-9-0"></span>Index

∗Topic datasets dataset1, [3](#page-2-0) dataset2, [4](#page-3-0) ∗Topic mpci  $mpci, 5$  $mpci, 5$ ∗Topic package MPCI-package, [2](#page-1-0) dataset1, [3](#page-2-0) dataset2, [4](#page-3-0)

MPCI *(*MPCI-package*)*, [2](#page-1-0) mpci, [5](#page-4-0) MPCI-package, [2](#page-1-0)